# **Ruby master - Feature #578**

# **add method to disassemble Proc objects**

09/21/2008 03:10 AM - rogerdpack (Roger Pack)

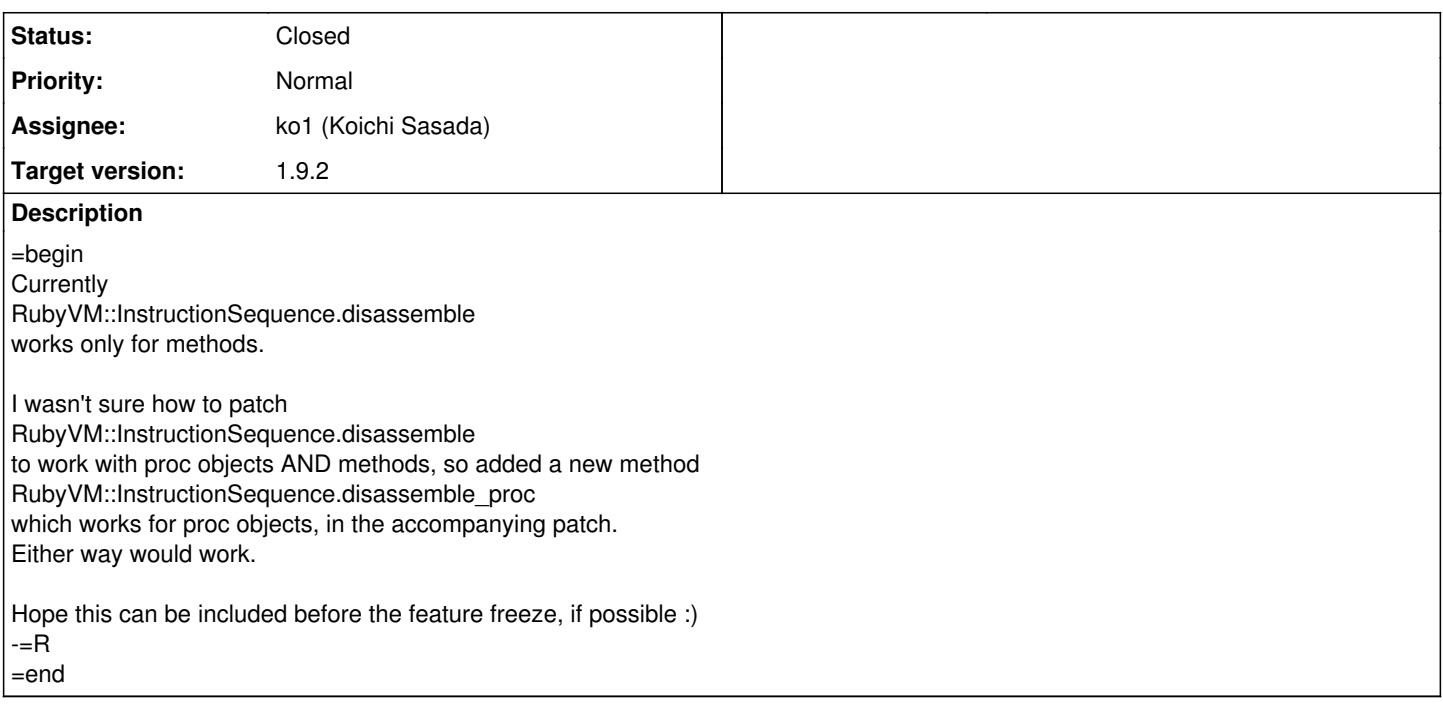

## **History**

## **#1 - 09/22/2008 02:07 PM - ko1 (Koichi Sasada)**

*- Assignee set to ko1 (Koichi Sasada)*

=begin

=end

## **#2 - 09/28/2008 04:36 PM - yugui (Yuki Sonoda)**

*- Target version set to 2.0.0*

=begin

=end

#### **#3 - 10/11/2008 01:05 AM - rogerdpack (Roger Pack)**

=begin

Question: any chance of getting this [or something like it] included before feature freezing all the way? Thanks all. Ruby rox :) =end

# **#4 - 11/24/2008 03:08 AM - ko1 (Koichi Sasada)**

*- Priority changed from Normal to 3*

=begin

I want to fix it with modifying ISeq#disasm to receive Proc object on 1.9.2. Sorry for late response. =end

## **#5 - 11/26/2008 10:57 PM - rogerdpack (Roger Pack)**

=begin thanks for looking into that :) -=R  $=$ end

#### **#6 - 04/09/2009 03:56 AM - rogerdpack (Roger Pack)**

=begin Any progress on this? any way I can help? Thanks! -=r =end

### **#7 - 07/07/2009 10:43 AM - nobu (Nobuyoshi Nakada)**

=begin Hi,

At Sun, 21 Sep 2008 03:02:44 +0900, Roger Pack wrote in [ruby-core:18762]:

> I wasn't sure how to patch RubyVM::InstructionSequence.disassemble to work with proc objects AND methods, so added a new method RubyVM::InstructionSequence.disassemble\_proc which works for proc objects, in the accompanying patch. Either way would work.

It's pretty easy.

Index: iseq.c

=================================================================== --- iseq.c (revision 23974) +++ iseq.c (working copy) @@ -1007,4 +1007,13 @@ iseq\_s\_disasm(VALUE klass, VALUE body)

else {

} }

- rb\_proc\_t \*proc;
- VALUE isegval;
- GetProcPtr(body, proc);
- iseqval = proc->block.iseq->self;
- if (RUBY\_VM\_NORMAL\_ISEQ\_P(iseqval)) {
- ret = rb\_iseq\_disasm(iseqval);
- $\bullet$  }
- $\bullet$  }

return ret;

Nobu Nakada

=end

#### **#8 - 07/07/2009 10:50 AM - rocky (Rocky Bernstein)**

=begin

Another possiblility would be to add an instruction-sequence method (iseq) into Proc. Off of the instruction sequence, one could use the methods like disasm or to\_a.

The actual additional code (put in the right place) for this seems pretty small:

VALUE proc\_iseq(VALUE self) { rb\_proc\_t \*proc; rb\_iseq\_t \*iseq; VALUE rb\_iseq; GetProcPtr(self, proc); iseq = proc->block.iseq; if (!iseq) return Qnil; rb\_iseq = iseq\_alloc\_shared(rb\_cISeq); RDATA(rb\_iseq)->data = iseq; return rb\_iseq; }

rb\_define\_method(rb\_cProc, "iseq", proc\_iseq, 0);

Warning: the above may have flaws in it. =end

#### **#9 - 10/06/2009 08:55 PM - rogerdpack (Roger Pack)**

=begin Would it be possible for somebody to commit this? Do we need more approval? Thanks. -r =end

#### **#10 - 10/06/2009 10:42 PM - matz (Yukihiro Matsumoto)**

=begin Hi,

In message "Re: [ruby-core:25962] [Feature [#578\]](https://bugs.ruby-lang.org/issues/578) add method to disassemble Proc objects" on Tue, 6 Oct 2009 20:55:57 +0900, Roger Pack [redmine@ruby-lang.org](mailto:redmine@ruby-lang.org) writes:

|Would it be possible for somebody to commit this? Do we need more approval?

Yea, a patch from Nobu in [ruby-core:24169] needs permission from Koichi.

matz.

=end

#### **#11 - 10/08/2009 01:06 AM - ko1 (Koichi Sasada)**

=begin

Roger Pack wrote::

Yea, a patch from Nobu in [ruby-core:24169] needs permission from Koichi.

Ok. Koichi do you have any feedback on the patch?

no. go ahead.

-- // SASADA Koichi at atdot dot net

 $=$ end

#### **#12 - 10/08/2009 01:27 AM - nobu (Nobuyoshi Nakada)**

*- Status changed from Open to Closed*

*- % Done changed from 0 to 100*

=begin Applied in changeset r25258. =end

#### **#13 - 11/11/2009 12:53 AM - rogerdpack (Roger Pack)**

=begin

The fact that we can get backtraces from the VM easily almost makes me wonder if the following API is possible:

Thread#backtrace\_with\_bindings

=>

[[file, line, method, [[:arg1\_name, current\_value], [:arg2\_name, current\_value]]

or

[file, line, method, binding](https://bugs.ruby-lang.org/projects/ruby-trunk/wiki/File_line_method_binding) # so you can lookup argument values if so desired

mostly inspired by<http://barelyenough.org/blog/2005/04/ruby-backtraces/>-- not sure if it's actually necessary/high priority since you can get somewhat higher quality backtraces using ruby-debug already [\(http://github.com/rdp/backtracer\)](http://github.com/rdp/backtracer)

Thoughts?

-r =end

## **#14 - 12/19/2009 11:52 AM - marcandre (Marc-Andre Lafortune)**

*- Category set to core*

- *Status changed from Closed to Open*
- *Target version changed from 2.0.0 to 1.9.2*

=begin

I didn't check the code, but isn't it supposed to make the following work?

\$ rubydev -e 'RubyVM::InstructionSequence.disassemble(Proc.new{40+2})' -e:1:in disassemble': wrong argument type proc (expected method) (TypeError) from -e:1:in'

=end

## **#15 - 01/20/2010 05:14 AM - rogerdpack (Roger Pack)**

*- File iseq.diff added*

=begin This diff appears to fix it, if somebody could take a look at it. Thanks.

-r

=end

#### **#16 - 01/24/2010 12:05 PM - rogerdpack (Roger Pack)**

*- Status changed from Open to Closed*

=begin Appears fixed now. Thanks!

r26363 =end

## **Files**

iseq.diff 786 Bytes 01/20/2010 rogerdpack (Roger Pack)

add\_disassemble\_proc.diff example and and the set of 889 Bytes and 09/21/2008 rogerdpack (Roger Pack)